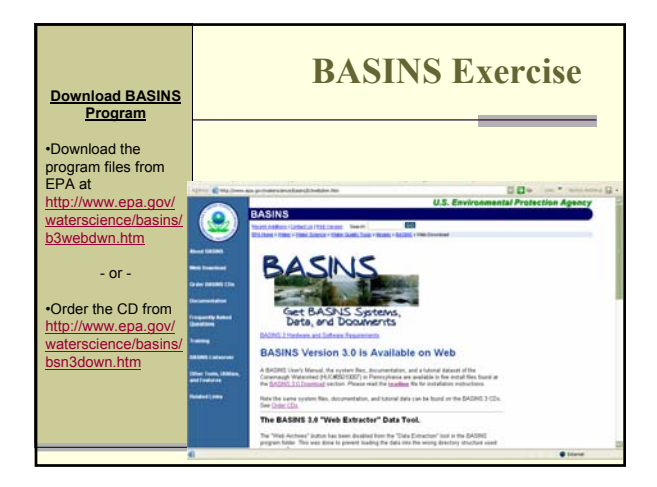

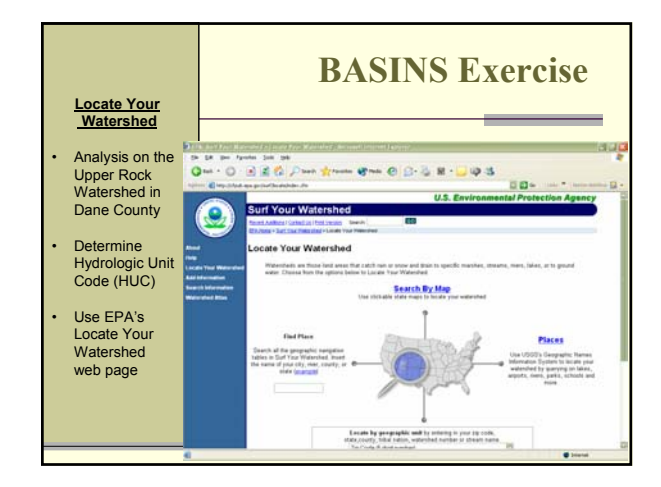

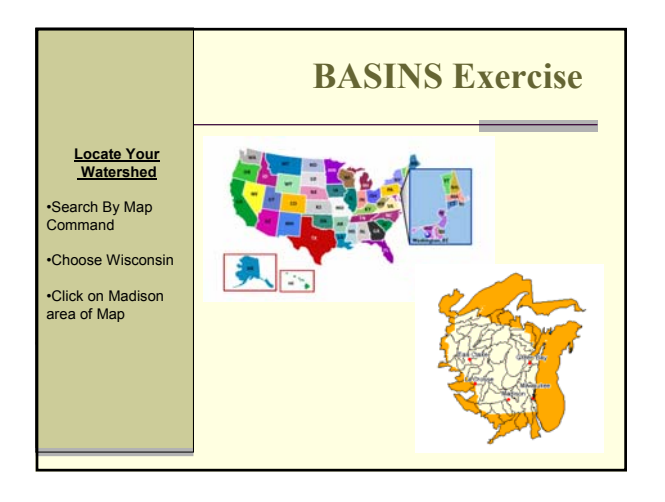

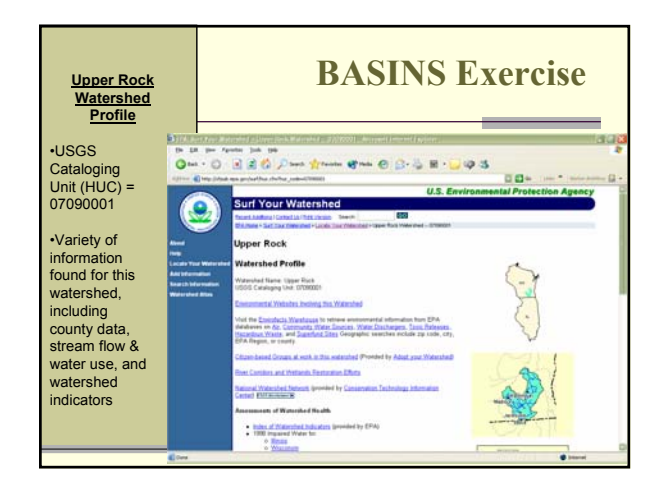

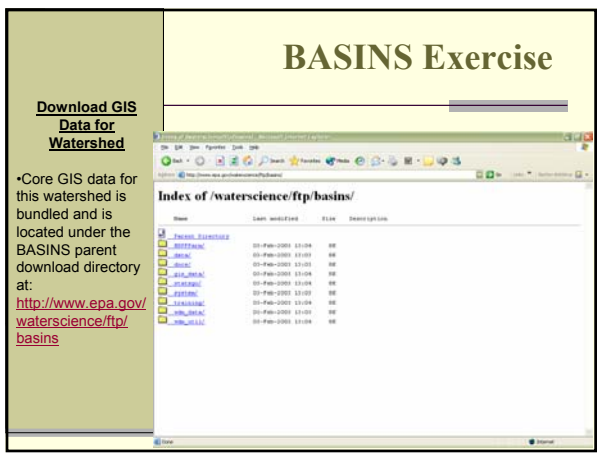

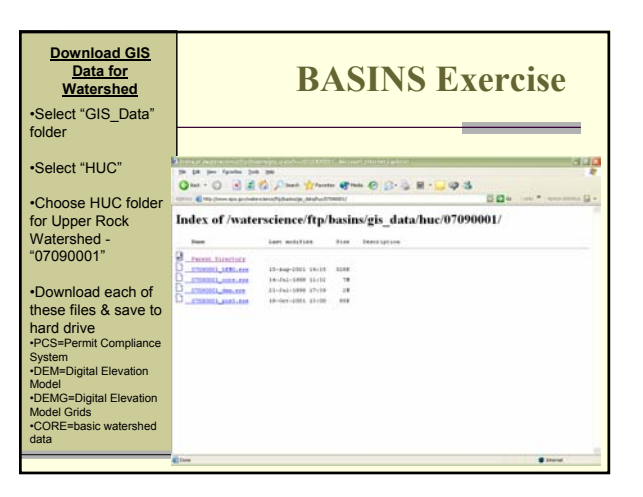

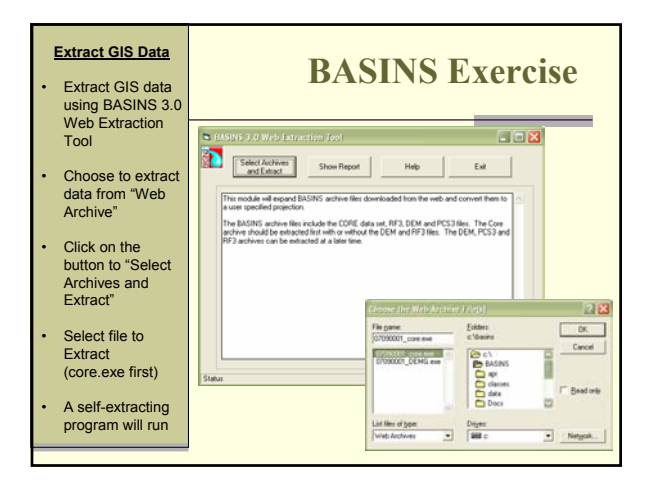

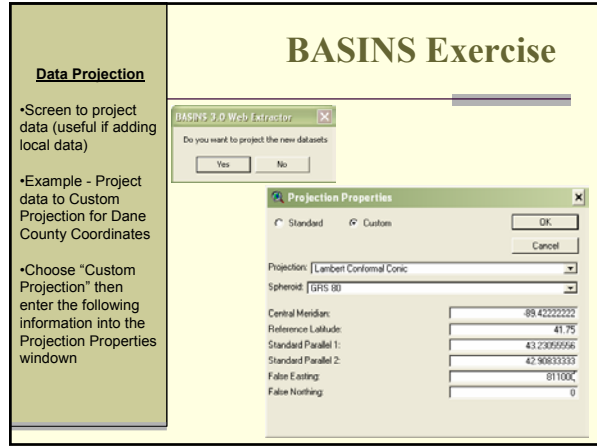

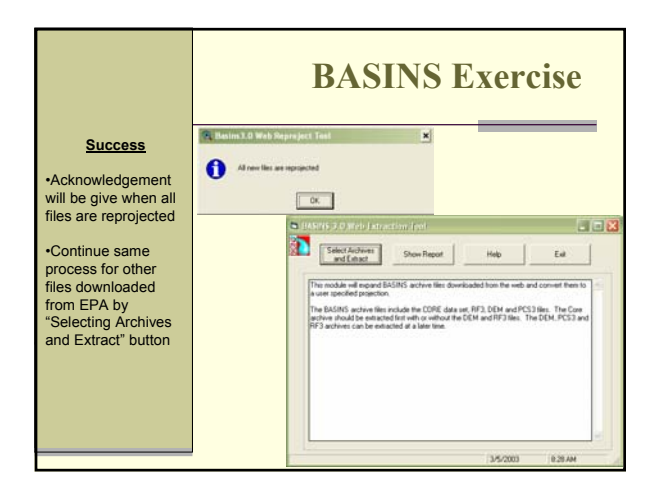

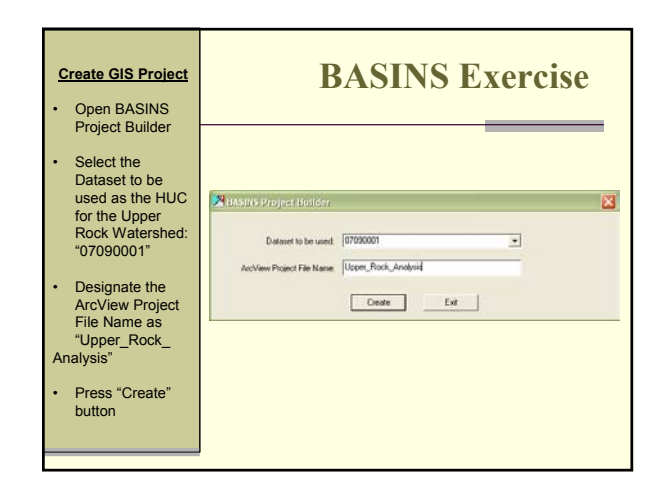

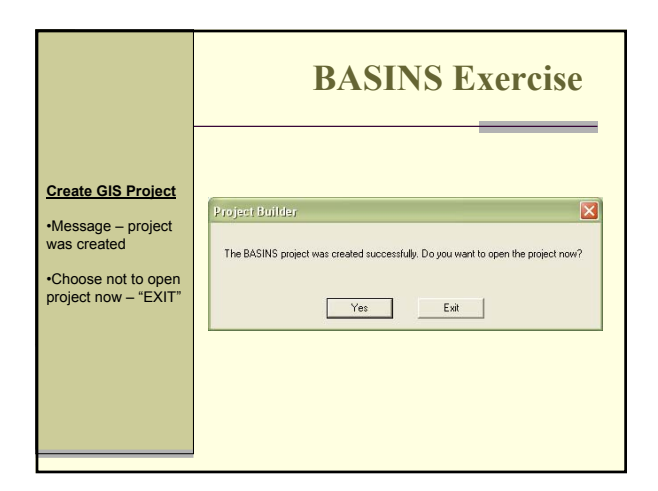

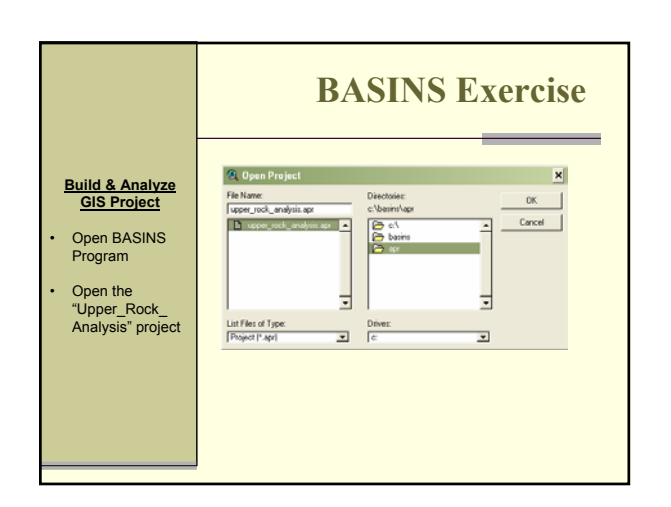

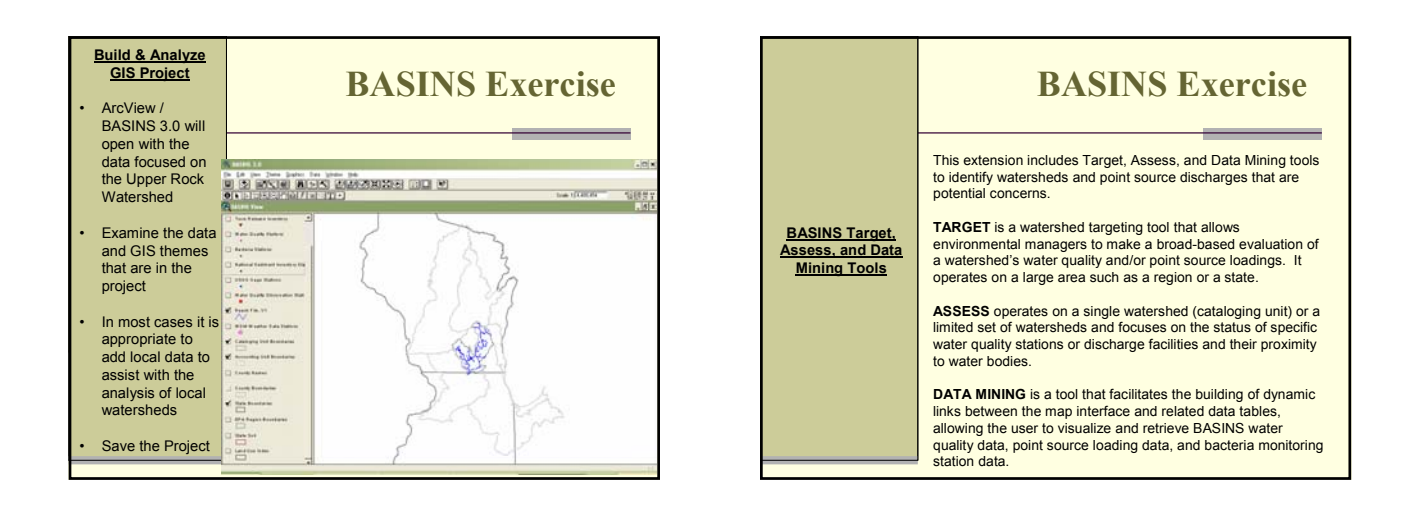

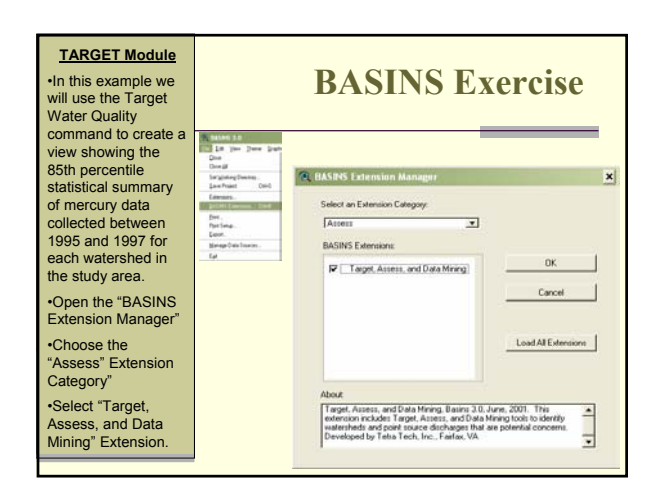

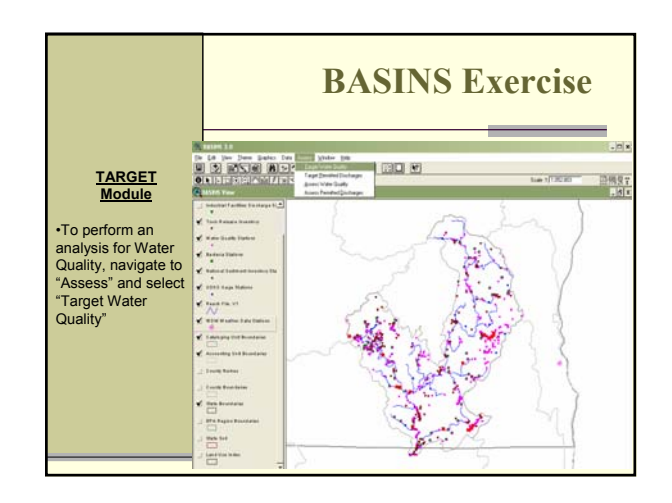

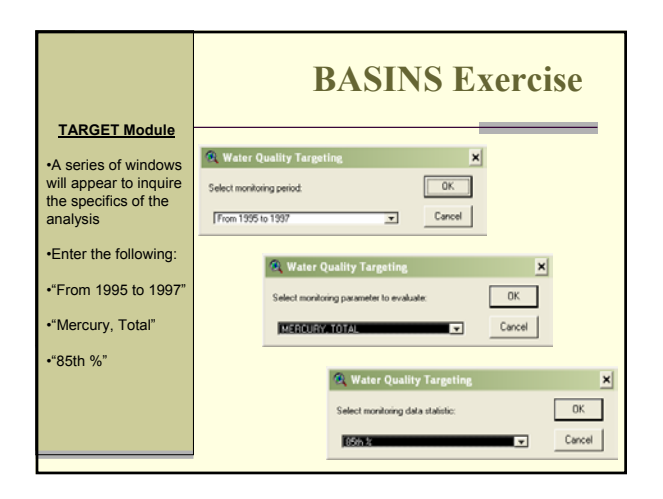

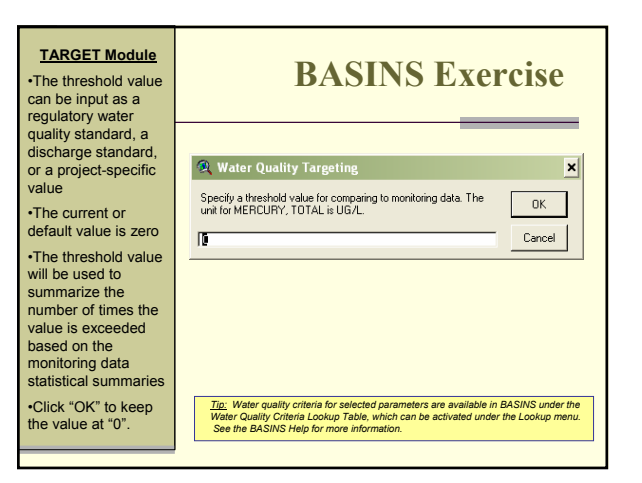

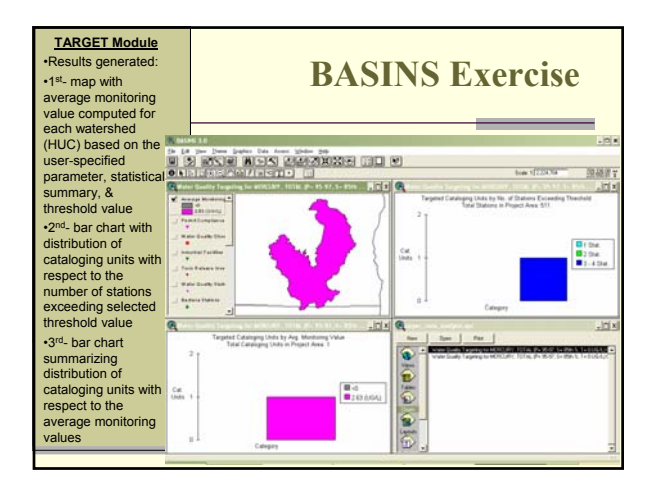

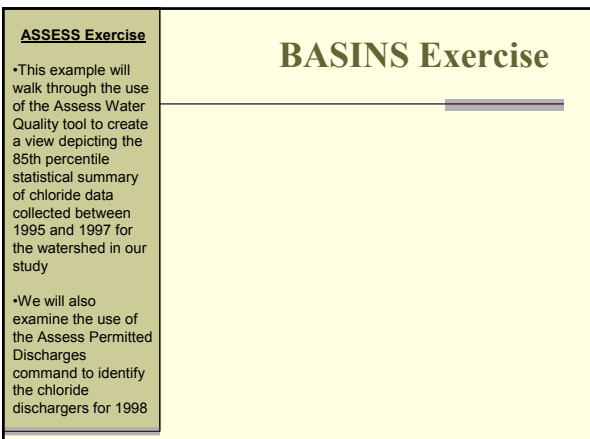

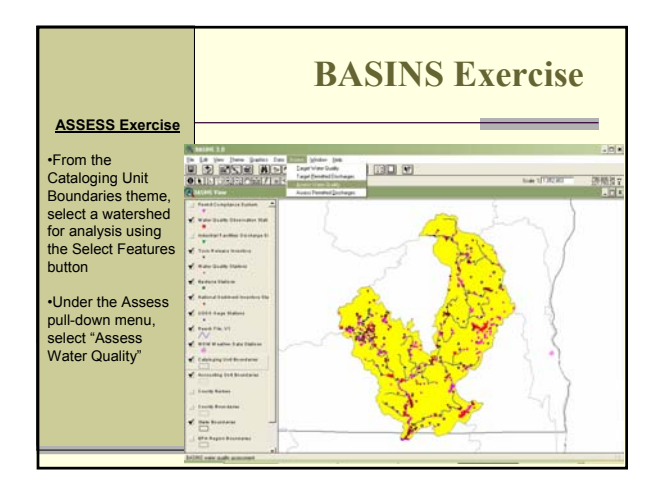

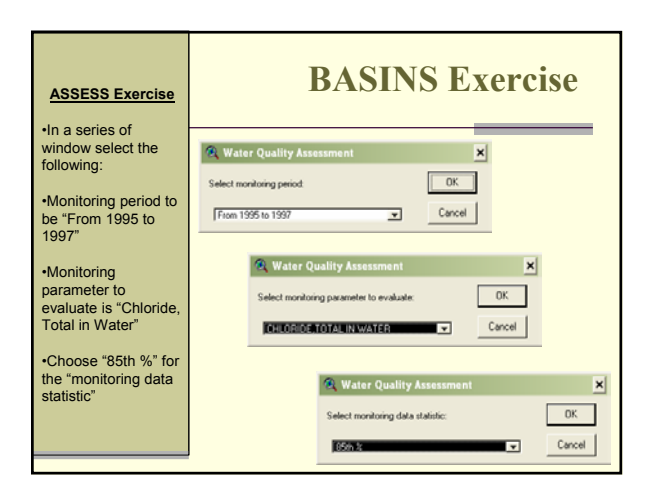

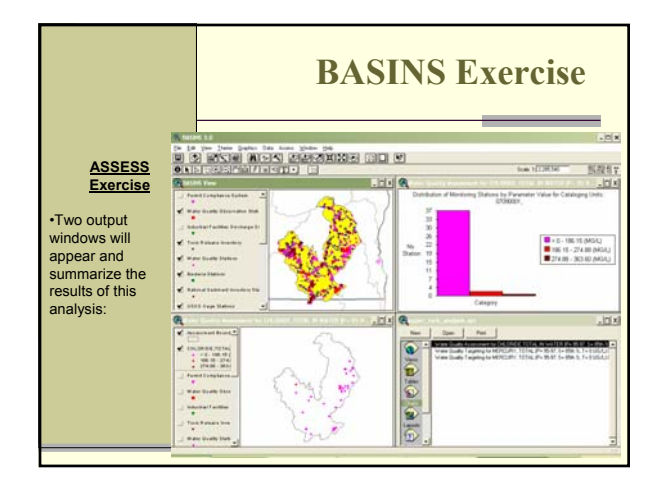

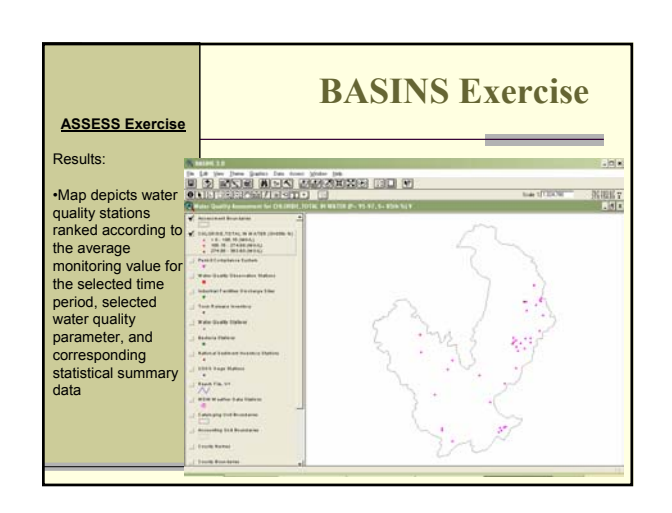

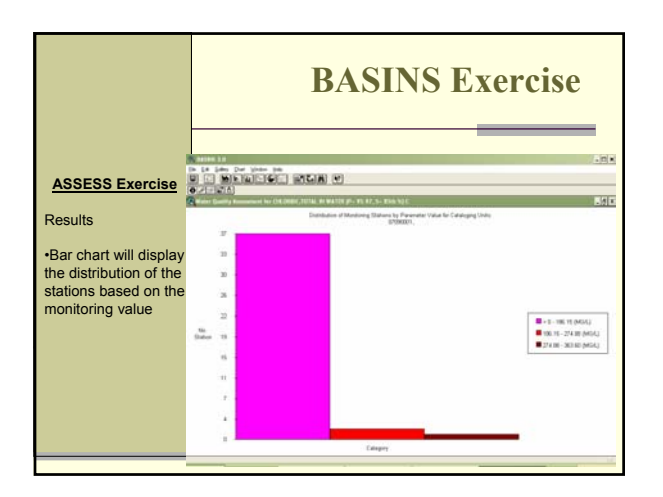

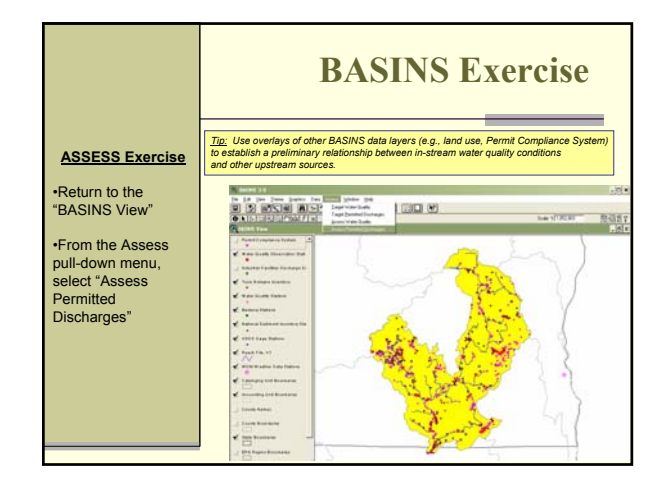

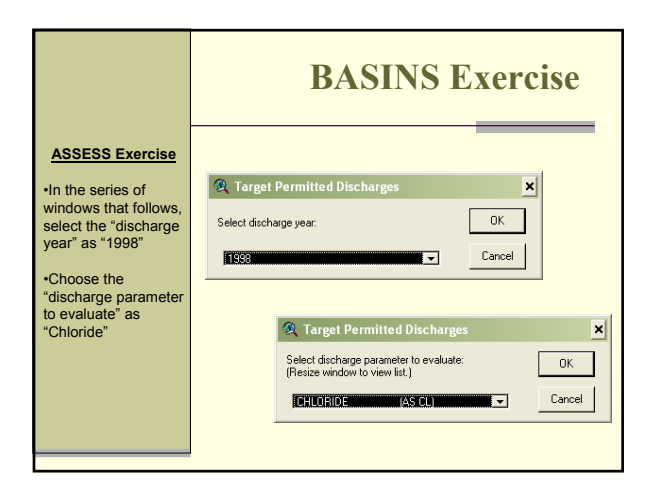

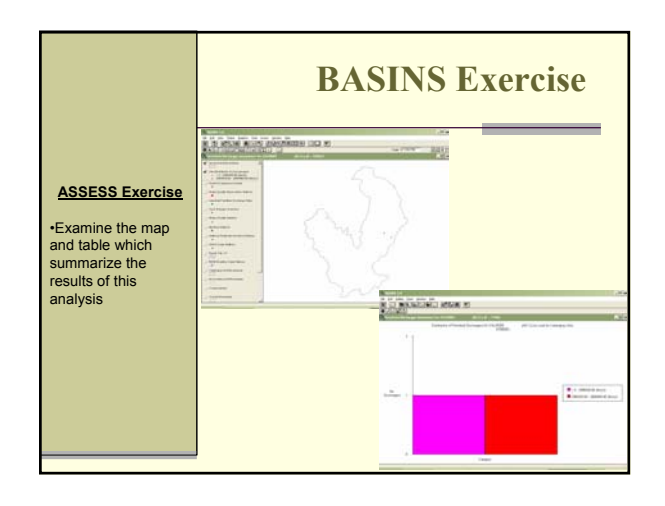

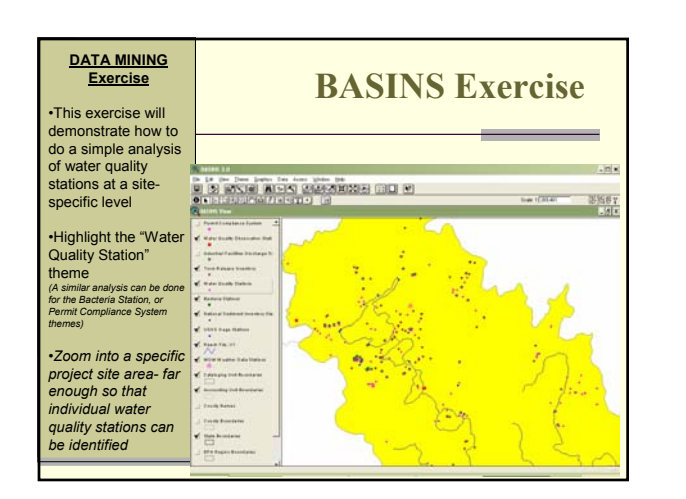

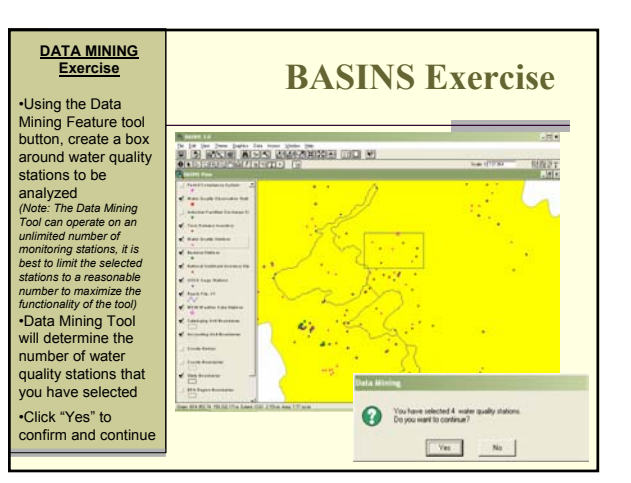

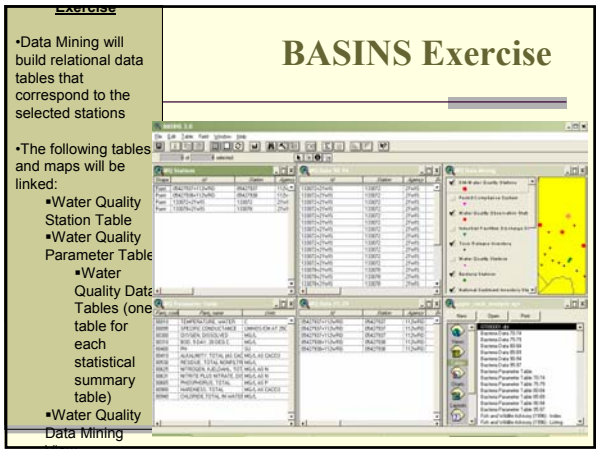

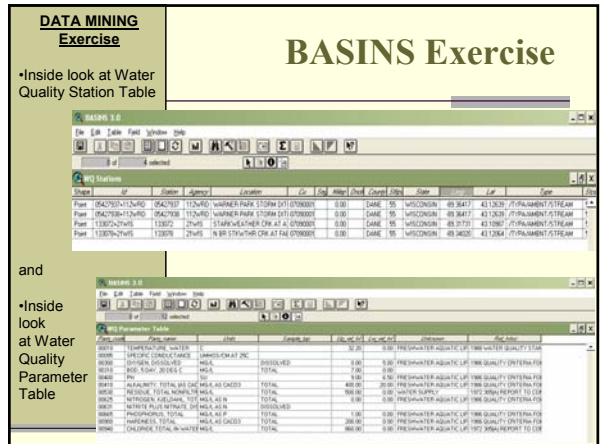

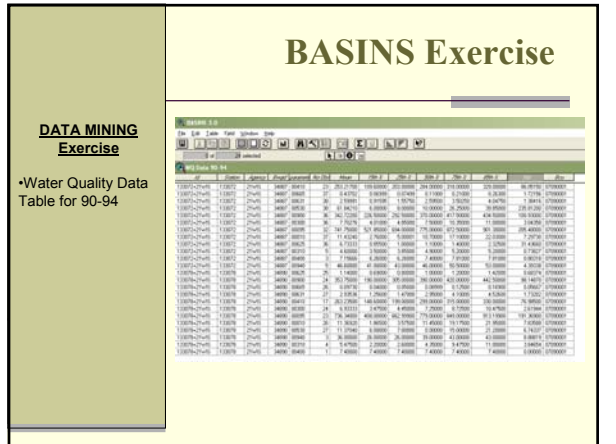

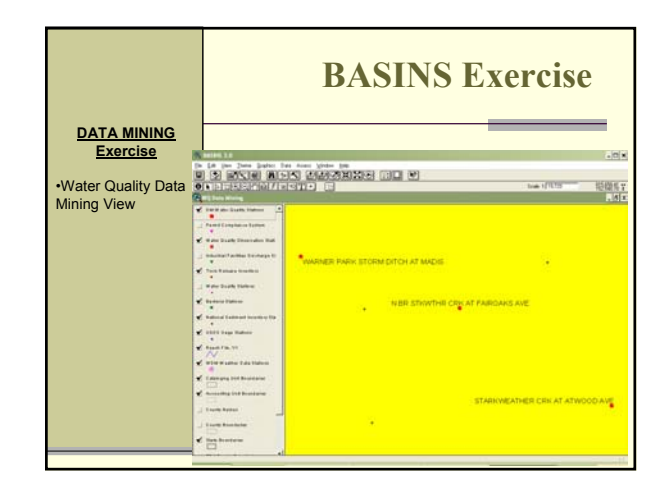

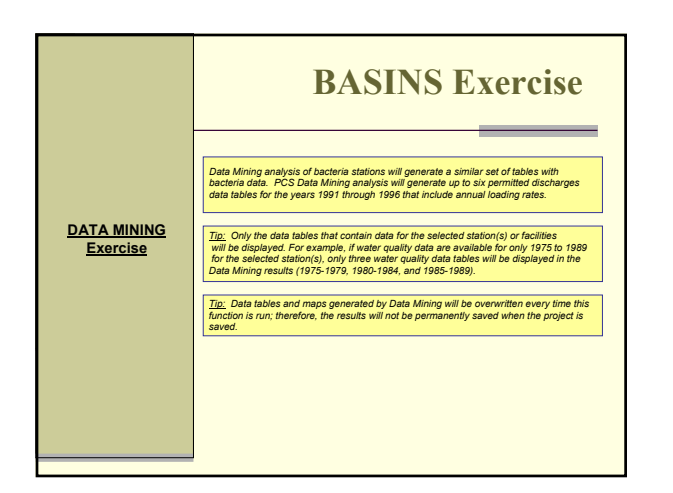

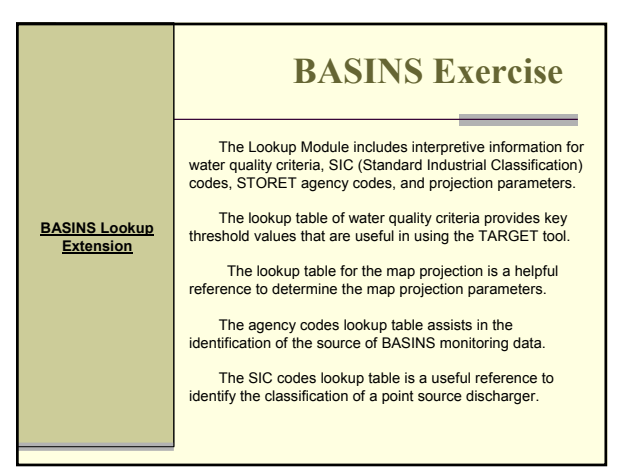

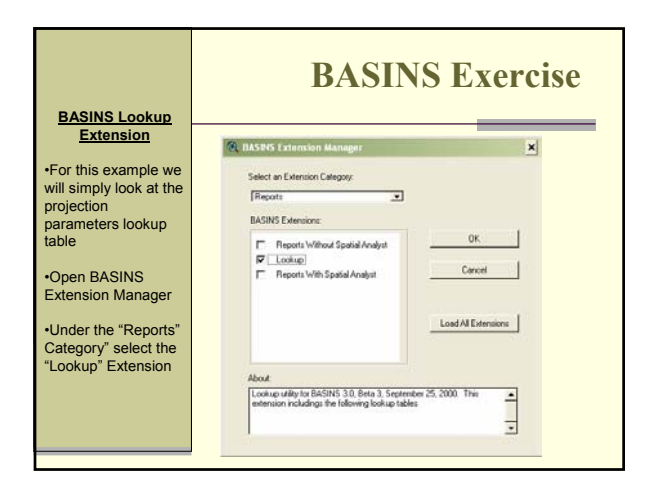

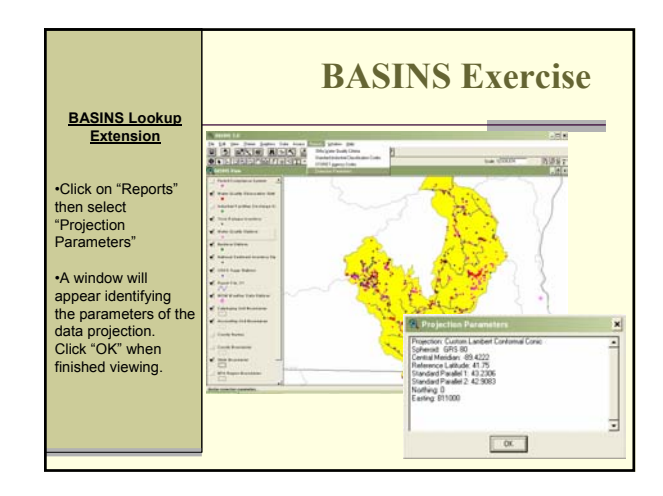

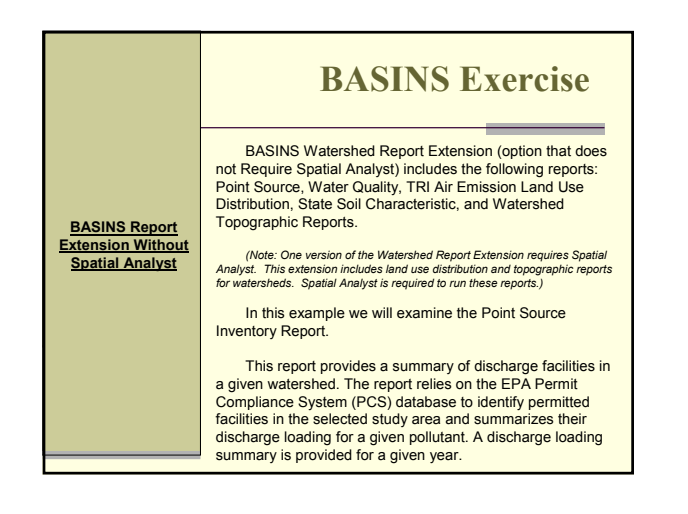

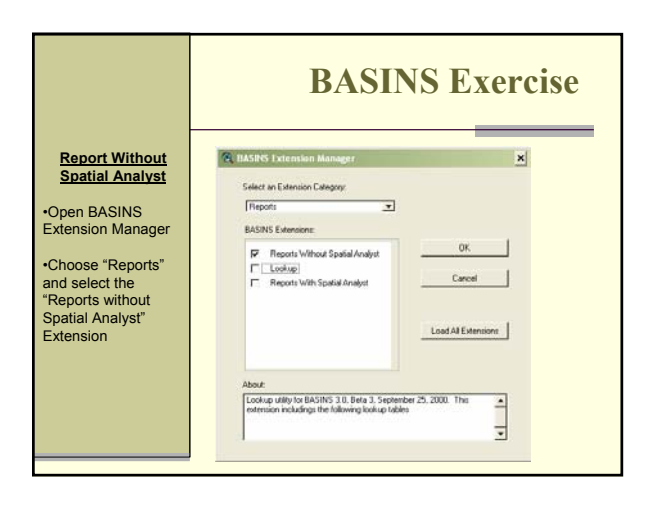

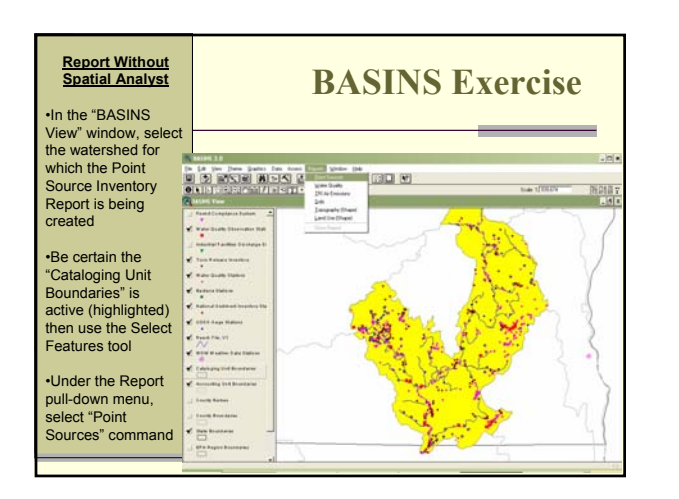

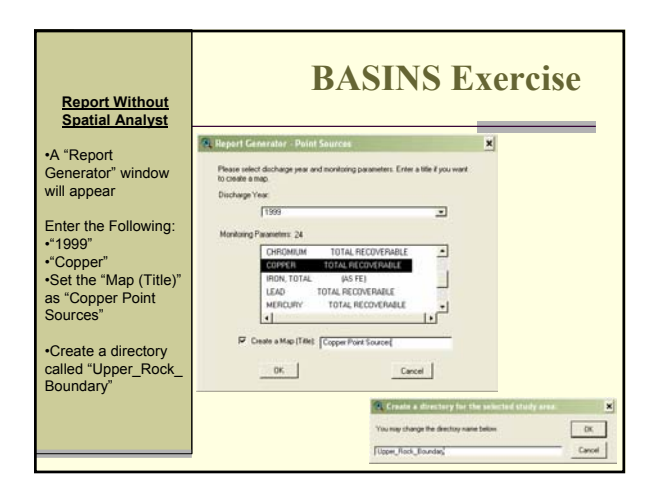

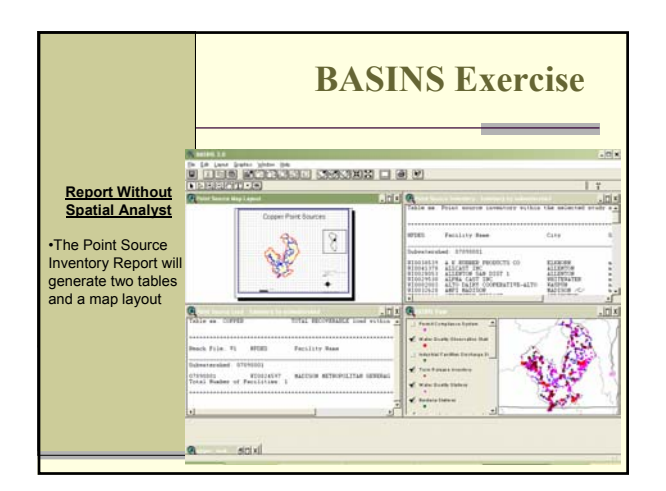

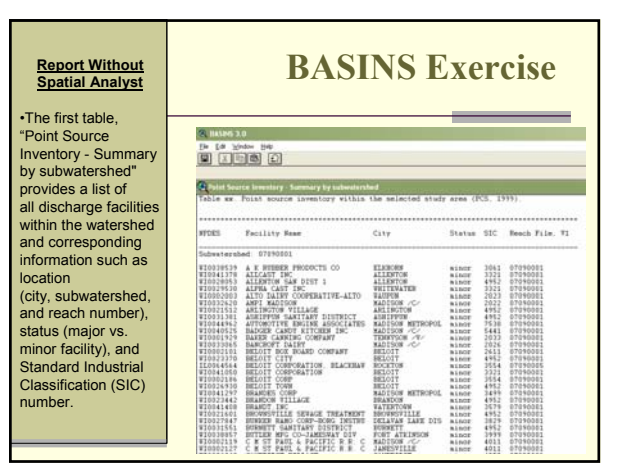

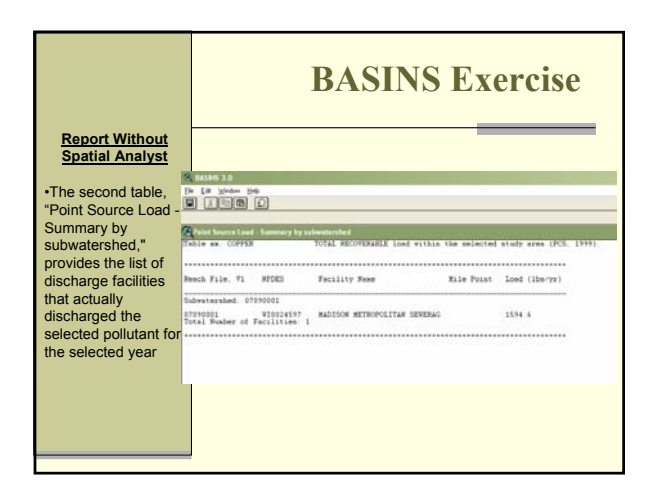

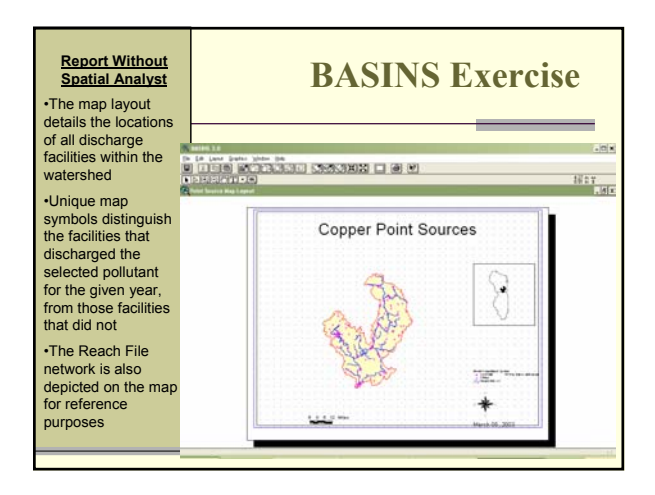

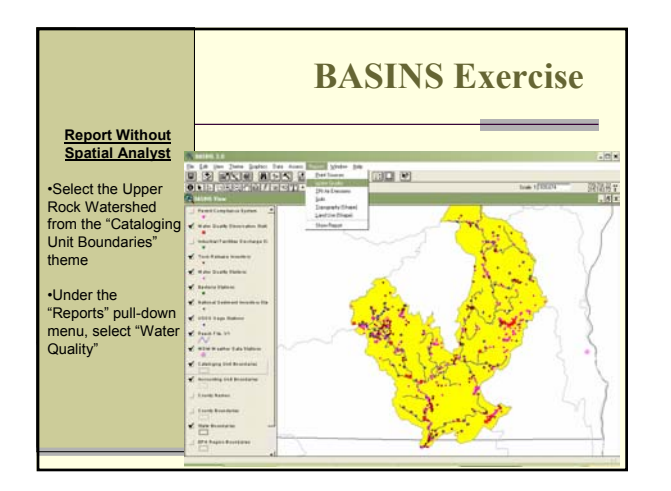

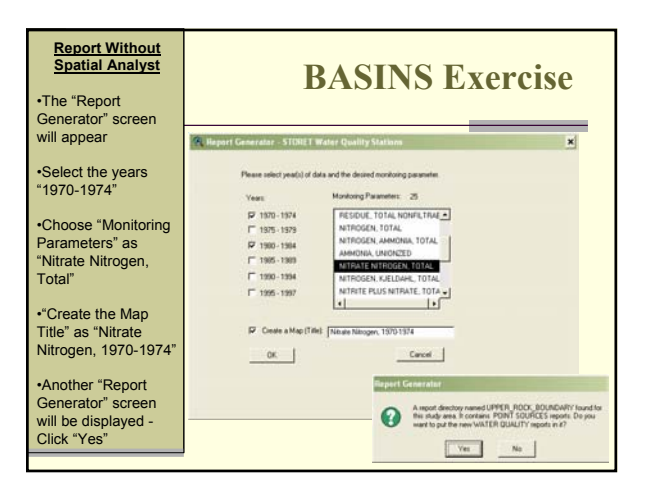

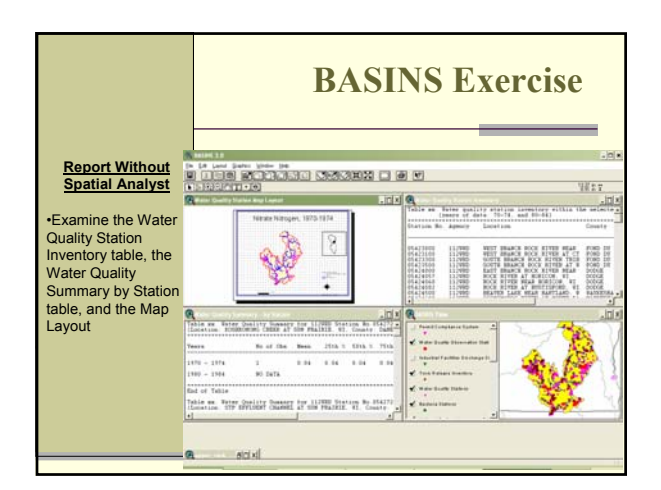

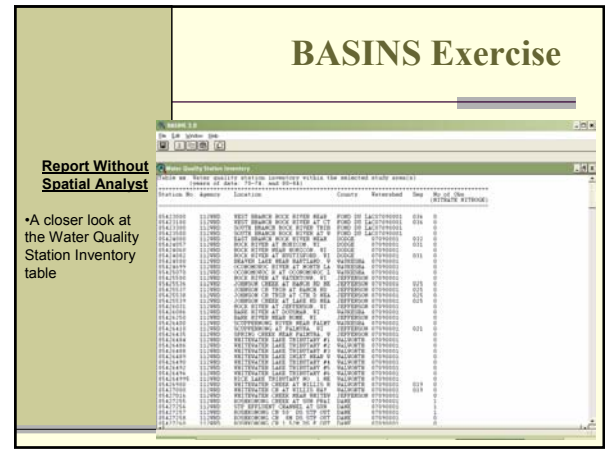

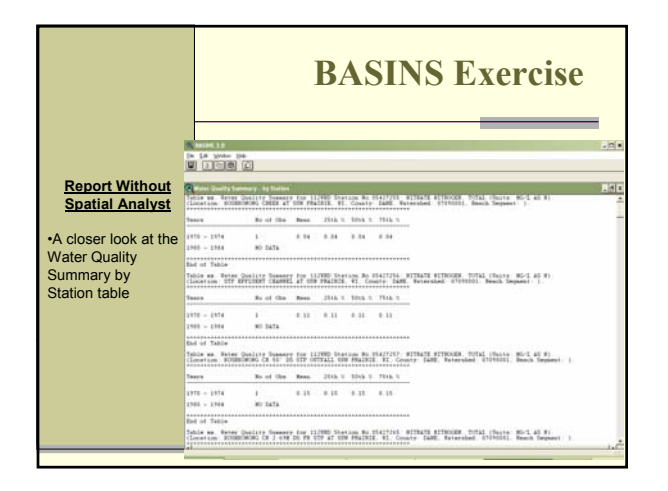

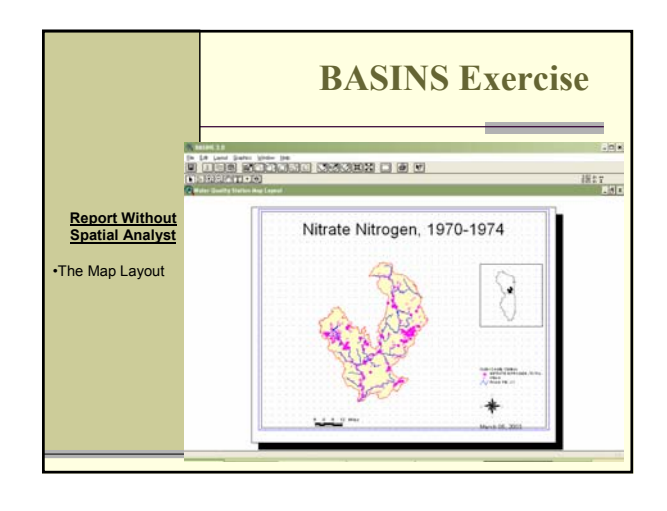

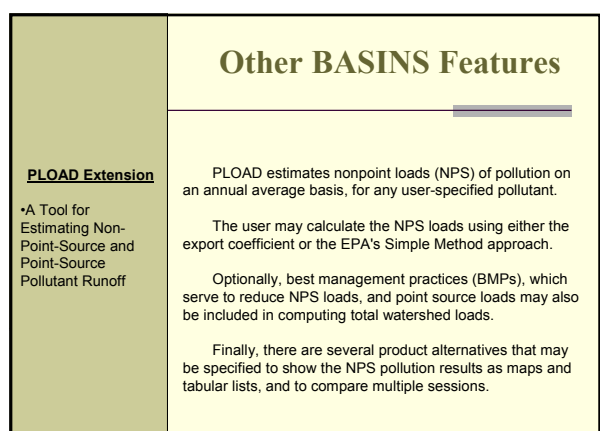

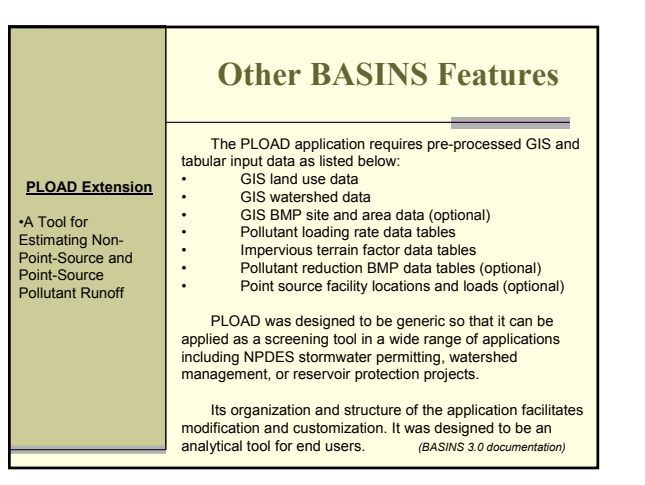

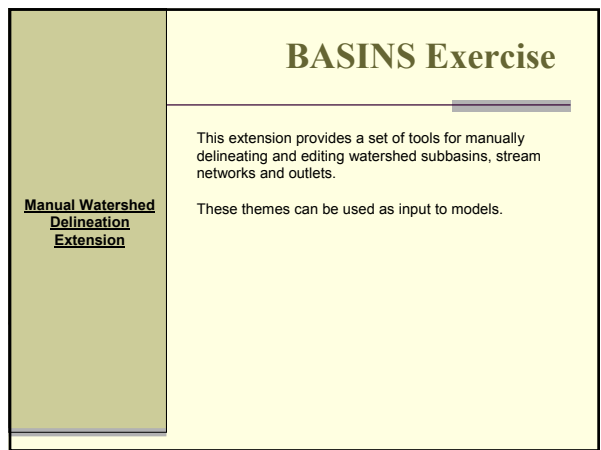

## **BASINS Exercise**

This extension provides a set of tools for automatic (based on DEM) delineating and editing watershed subbasins, stream networks and outlets.

These themes can be used as input to models. This extension requires Spatial Analyst Extension ver.1.1 or later.

**Automatic Delineation Extension**

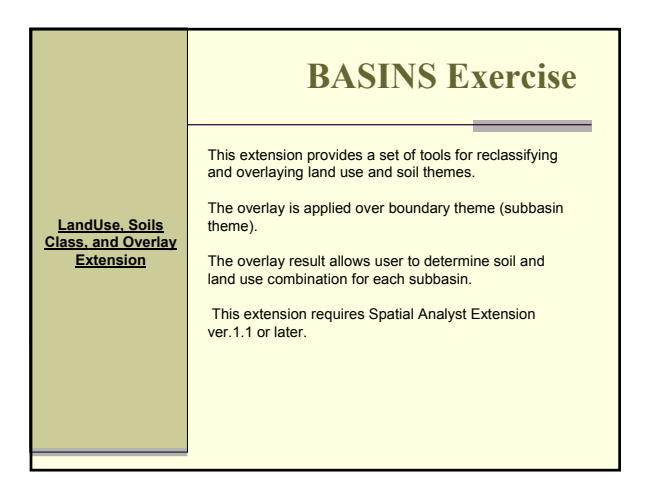

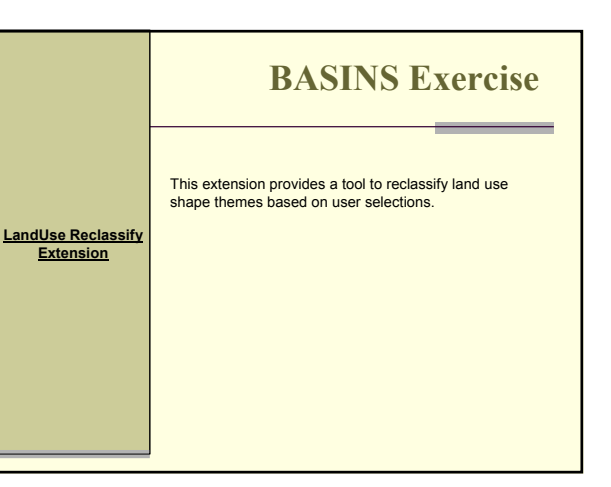

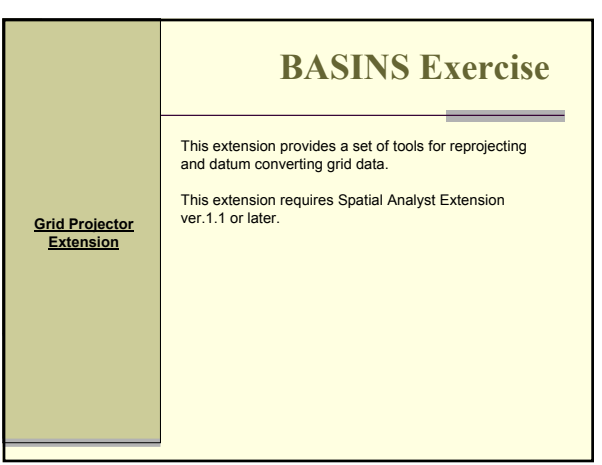